## **TP2 Dimensionnement des panneaux et des batteries**

 $1$ -nombre total des panneaux :

$$
Np = \frac{pct}{p}
$$

P : puissance d'un panneau

2-nombre des panneaux en série :

Nps= Vsyst / Vp Nps = nombre de panneau série.

3-nombre des panneaux en parallèle :

Npp= Npt / Nps

Npp = nombre des panneaux en parelle.

\*Les batteries :

Calcule de capacité totale capacité totale :

$$
Ct = \frac{Etj \times Auto}{DOD * vb}
$$

Calcule de nombre des batteries en série :

$$
NBs = \frac{Ct}{Cb}
$$

Ct :La capacité total .

Cb: La capacité d'une seule batterie.

DOD : profondeur de décharge de batterie

Nombre de batteries en série :

$$
NBs = \frac{Vs}{Vb}
$$

Nombre de batteries Parallèle :

$$
N B p = \frac{N B}{N B s}
$$

Caractéristiques de batterie :

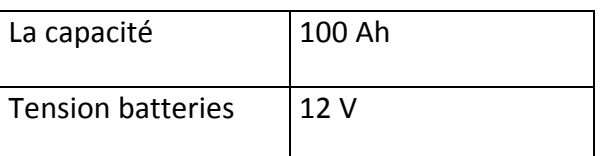

## **Travail à faire**

- Faire le dimensionnement des panneaux et des batteries par EXCEL puis par PVSYS.5
- Conclusion